### 動画説明

→<https://youtu.be/eGJJzIlyFO4>

## 市場調査リストとECサ イトの販売価格の価格 差を見つける作業

## 必要なツール をブックマークお願いします。

• [Google Chrome](https://www.google.co.jp/chrome/browser/features.html)

· [スプレッドシート](https://www.google.com/intl/ja_jp/sheets/about/)

• [Amazon](https://www.amazon.co.jp/)

• [モノレート](http://mnrate.com/)

· [ショッピングリサーチャー](https://chrome.google.com/webstore/detail/shopping-researcher/imcmhieloonofimeilceagabgdnhnlee?hl=ja)

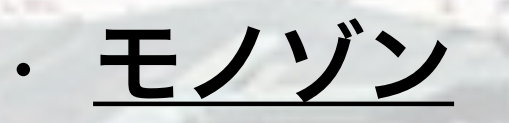

こちらもブックマークお願いします。 検索するだけなので登録作業は しなくても問題ありません。

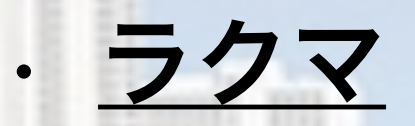

• [メルカリ](https://www.mercari.com/jp/)

• [ヤフオク](https://auctions.yahoo.co.jp/)

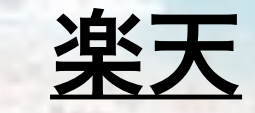

## 市場調査マニュアル

予め弊社で集めた調査リストがありますので そちらからまずは、精査お願い致します。 作業内容がわかってきましたら リストの探し方も覚えて頂きリサーチを お願いしたいと考えております。

## URLをクリック

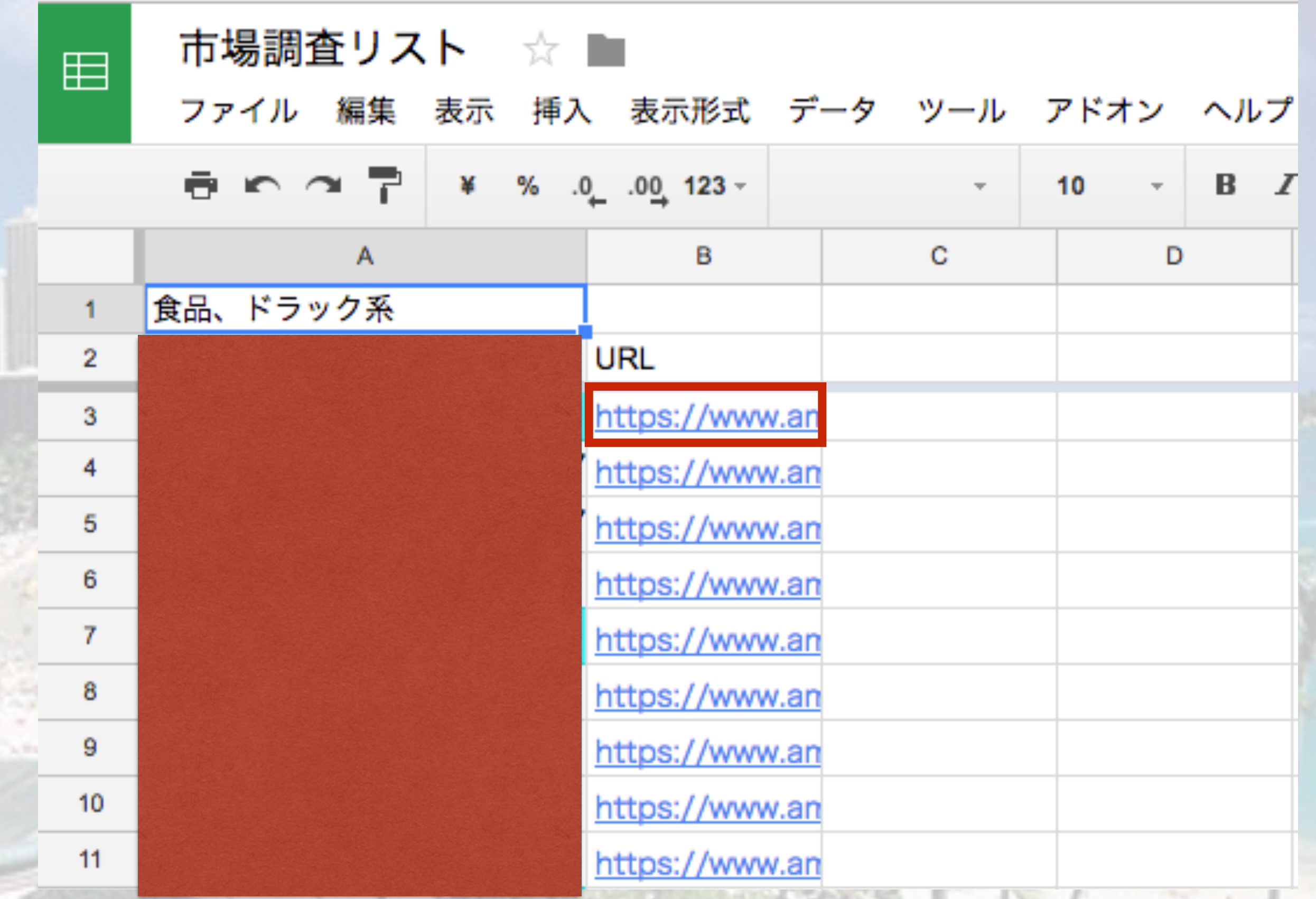

### 商品ページに飛びます。

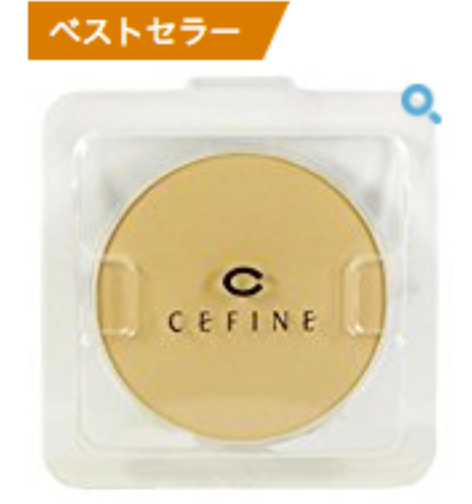

#### セフィーヌ シルクウェットパウダー レフィル メタルマッスル HMB 180粒 **OC110**

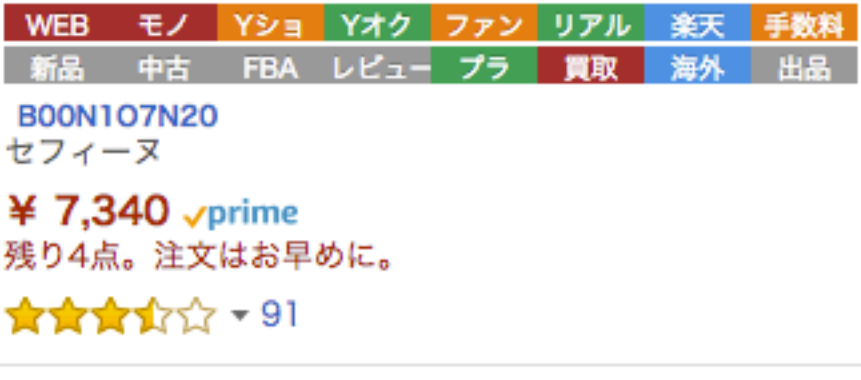

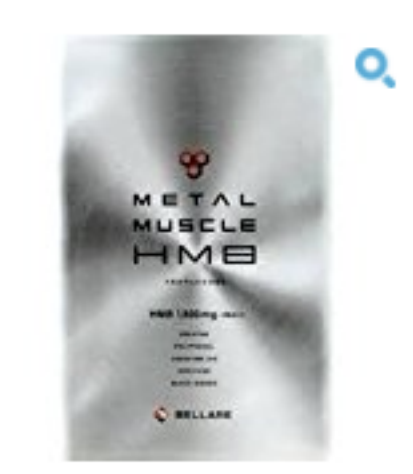

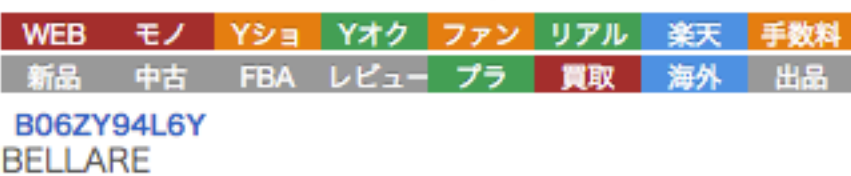

#### ¥ 9,050 vprime

残り10点。注文はお早めに。

#### ★★★☆☆ - 9

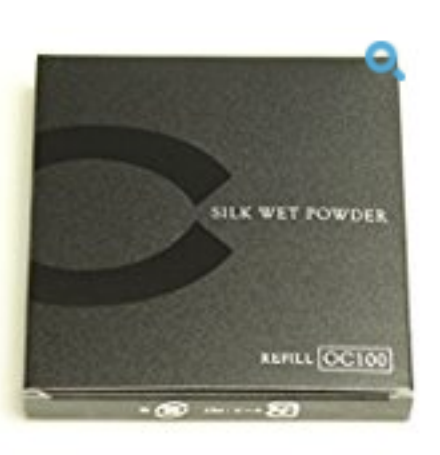

#### セフィーヌ シルクウェットパウ **OC100**

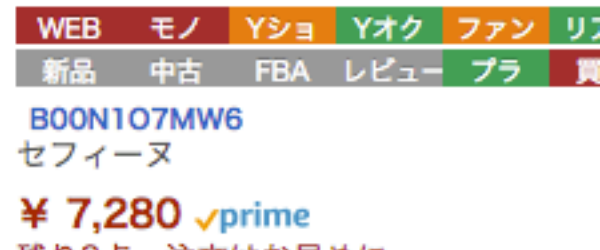

残り3点。注文はお早めに。

★★★☆☆ - 39

![](_page_5_Picture_15.jpeg)

## 「モノ」をクリック

![](_page_6_Picture_1.jpeg)

セフィーヌ シルクウェットパウダー レフィル メタルマッスル HMB 180粒 **OC110** 

![](_page_6_Picture_51.jpeg)

![](_page_6_Picture_4.jpeg)

![](_page_6_Picture_52.jpeg)

#### ¥ 9,050 vprime

残り10点。注文はお早めに。

#### ★★★☆☆ - 9

![](_page_6_Picture_10.jpeg)

#### セフィーヌ シルクウェットパウ **OC100**

![](_page_6_Picture_53.jpeg)

 $\textcolor{blue}{\bigstar \bigstar \bigstar \textcolor{blue}{\bigstar \bigstar}} \textcolor{blue}{\mathbf{1}} \hspace{1.5cm} \textcolor{blue}{\bigstar \bigstar} \textcolor{blue}{\mathbf{3}} \textcolor{blue}{\mathbf{9}}$ 

![](_page_6_Picture_14.jpeg)

## 商品名と価格を確認していきます

![](_page_7_Picture_1.jpeg)

![](_page_7_Picture_36.jpeg)

セフィーヌ シルクウェットパウダー レフィル OC110

ランキング[コスメ]:82

参考価格:4,320

ASIN:B00N1O7N20 | JAN:4524061206318

![](_page_7_Figure_7.jpeg)

## 商品名をコピーして各媒体で 検索し価格差を探していきます。

ラクマ メルカリ ヤフオク

楽天

ネット (Googleで検索)

## 検索する時のコツはブランド名や型番だけにして 細かく検索するとヒットしやすいです。

![](_page_9_Picture_37.jpeg)

![](_page_9_Picture_38.jpeg)

セフィーヌ シルクウェットパウダー レフィル OC110

ランキング[ コスメ ]:82 参考価格:4,320

ASIN:B00N1O7N20 | JAN:4524061206318

![](_page_9_Figure_6.jpeg)

![](_page_10_Figure_0.jpeg)

![](_page_11_Picture_0.jpeg)

メルカリ

![](_page_12_Picture_1.jpeg)

カテゴリー ブランド

メルカリ > メルカリボックス夏のポイントキャンペーン

![](_page_12_Picture_4.jpeg)

### \ スマホでかんたんフリマアプリ /

![](_page_12_Picture_6.jpeg)

![](_page_12_Picture_7.jpeg)

#### 検索結果 1-48件 渡辺直美さん便用ファンテ♡ セフィーヌ シルクウェットパウダー レフィル OC110 ベストセラー1位 おテゴリ ファンデーション 渡辺直美さん使用色!OC110 **SILK WET POWDER** CEFINE 新品です♡ セフィーヌシルクウエットパウダー 渡辺直美ファンデーショ 渡辺直美さん使用色!セ 渡辺直美ファンデーショ ンセットOc110 フィーヌシルクウェッ ンOc110レフィル ¥9,000 ¥5,500 ¥5,999  $\heartsuit$  1 SOLD フィーヌ メイクアップ シルクウェットパウ (ケース/スポンジ付き) LE WET FOWDER 出品  $\overline{O}$

**SILK WET POWDER** 

![](_page_13_Picture_2.jpeg)

**OC110** 

ヤフオク77277 ■■ 0ポイント フリマ オークション すべて **OC110** Q すべてのカテゴリ▼ 保存した検索条件 » お気に入りの検索条件を保存するには? Yahoo!プレミアム特典 卷百貨店 ■マイオクNEW! Yahoo!マネーなら 【新品未使用】 Pana… 質問 売って買って 新着一覧をみる 最<br>大 > マイ・オークション 、最大<mark>10</mark><br><mark>≸ポイント</mark>  $\%$ T-POINT **>ウォッチ** > 入札中 もらえる!= 当日の落札 ≥ 落札分 ▷ 値下交渉 > Yahoo!マネーの賢い使い方、教えます >出品中 ▷ 出品終了 出品デビューで > Tポイントが最大2%たまる! カテゴリから探す ≫ > ゆうちょ銀行でTポイントがたまる! コンピュータ ▶ フリマ出品の画像登録が10枚に拡大!

![](_page_15_Figure_0.jpeg)

![](_page_16_Picture_0.jpeg)

![](_page_16_Figure_1.jpeg)

![](_page_17_Picture_0.jpeg)

## Googleで検索すると販売サイトが出てきます。 上記の販売サイト以外が出てきたら見て下さい。

![](_page_18_Picture_40.jpeg)

約92.000件 (0.59秒)

Amazon | セフィーヌ シルクウェットパウダー レフィル OC110 | セフィ... https://www.amazon.co.jp/セフィーヌ-シルクウェットパウダー...OC110/dp/B00N1O7N20 ★★★★★ 評価: 3.1 - 7件のレビュー セフィーヌ シルクウェットパウダー レフィル OC110がファンデーションストアでいつでもお買い得。 当日お急ぎ便対象商品は、当日お届け可能です。アマゾン配送商品は、通常配送無料(一部除く)。

Amazon | セフィーヌ メイクアップ シルクウェットパウダー(レフィル) ... https://www.amazon.co.jp/セフィーヌ-メイクアップ...レフィル-OC110/dp/B00PH4EYWY セフィーヌ メイクアップ シルクウェットパウダー(レフィル) OC110がパウダーファンデーションスト アでいつでもお買い得。当日お急ぎ便対象商品は、当日お届け可能です。アマゾン配送商品は、通常配 送無料 (一部除く)。

Amazon | シルクウェットパウダー OC110レフィル(ケースなし) | セフィ... https://www.amazon.co.jp/シルクウェットパウダー-OC110レフィル/.../B00J2OEJX... ▼ シルクウェットパウダー OC110レフィル(ケースなし)がファンデーションストアでいつでもお買い得。 当日お急ぎ便対象商品は、当日お届け可能です。アマゾン配送商品は、通常配送無料(一部除く)。

# 1、価格差を見つけたら まず正確な最低価格、 仕入れ対象か確認する 2、FBAシミュレーターで 正確な価格差を出します。

 $\frac{1}{2}$ 

1、価格差を見つけたら まず正確な最低価格 仕入れ対象か確認する

## 仕入れ基準マニュアル

モノレート (Amazonの販売履歴が見れるサイト)で 分析して直近の最安値を確認して仕入れ価格を決めていきます。

## モノレートの見方、一読ください。 →<http://mirai1026.com/monorate/>

## 商品の見極め方。

- 新品商品、「付属品が無い」「もしくは付属品のみ」などでも 新品未使用で販売されていますので商品説明を良くお読み下さ い。←こちらは仕入れ対象外になります全ての付属品があり メーカー専用の元箱に入っていること
- が新品商品とします。

## 中古商品

- ジャンク品は仕入れません。商品説明をよくお読み下さい。付 属品はすべて揃っていること。商品知識が無くわからない場合 はGoogleで調べて下さい。
- 商品の型番が一文字違いなど多くありますのでよく確認して下
- さい。

### 利益率は最安値から計算していきます。

![](_page_23_Picture_1.jpeg)

## 現在の最安値

![](_page_24_Picture_1.jpeg)

![](_page_24_Picture_42.jpeg)

Dr's 水素セレブ

#### ランキング[ ヘルス&ビューティー ]:83169 ASIN: B003S0NEKW | JAN:4582366220019

![](_page_24_Figure_5.jpeg)

## 現在の最安値が18,900円で 1ヶ月の販売数が出品者数より少ないので仕入れ対象外

![](_page_25_Picture_1.jpeg)

コンディション

新品

FBA料金

※送料別の価格です

商品詳細図

![](_page_25_Picture_31.jpeg)

この商品を アメリカ合衆国 (United States) ↓ のamazonて レビュー図

## 仕入れ対象外でも「3ヶ月」で確認したあとに「すべて」 の期間で確認する

![](_page_26_Picture_1.jpeg)

![](_page_26_Picture_19.jpeg)

Dr's 水素セレブ

#### ランキング[ヘルス&ビューティー]:83169 ASIN: B003S0NEKW | JAN:4582366220019

![](_page_26_Picture_20.jpeg)

### 「すべて」の期間で確認する場合はグラフを見ていきます。

下にスクロール

![](_page_27_Figure_2.jpeg)

![](_page_28_Figure_0.jpeg)

現在の最安値が18,900円で 1ヶ月の販売数が出品者数より 少ないので仕入れ対象外 「すべて」の期間で確認

「すべて」の期間で確認すると 適正な販売価格が見えてきます。 15,000円を最低価格にすれば いっぱい売れていることが 分かります。

出品者0 売り切れを起こすほど 売れています。

価格がわかりづらい場合はカーソルを 合わせると吹き出しが出てきます。 それでも、確認しづらい場合は下に スクロールして期間毎の最安値一覧を 過去 約76ヶ月 9日間 のデータです 確認します。30000 20000 週去 約/0ケ月 У目間 のチーツ ぐり 10000 DO00 2017  $17/01$ ¥15,000 **DOOO** 15 10000 10 O 16/01  $17/01$ 17/01 1000000 750000 500000 250000

16/01

16/01

16/01

 $17/01$ 

## 価格がわかりづらい場合は 下にスクロールして

### 期間毎の最安値一覧を確認します。

![](_page_30_Picture_12.jpeg)

## 新品商品:利益率10%以上 中古商品:利益率20%以上 利益率の計算方法「FBA料金」をクリック

![](_page_31_Picture_1.jpeg)

![](_page_31_Picture_23.jpeg)

Dr's 水素セレブ

ランキング[ヘルス&ビューティー]:83169 ASIN: B003S0NEKW | JAN:4582366220019

![](_page_31_Picture_24.jpeg)

![](_page_32_Figure_0.jpeg)

![](_page_33_Figure_0.jpeg)

自社発送の場合 FBA発送の場合 商品代金 3 ¥ ¥ 15000 0 配送料 ⑥ ¥ ¥ 0 0 総収益 ◎ ¥ ¥  $\Omega$ 15000 ¥ ¥ 出品手数料 ◎  $0<sup>7</sup>$  $1500$   $*$ フルフィルメント費用 出品者出荷の費用 2 ¥  $0^{\circ}$ FBA(Amazonから出荷)手数料 @ ¥  $331$   $*$ Amazonへの納品 (@) ¥  $\mathbf{0}$ 出荷費用合計 @ ¥ ¥ 331 0 出品者の収益 ◎ ¥ ¥ 13169 0 10500 商品原価 ② ¥ 10500 ¥ 新品商品:利益率 10%以上クリヤー 純利益 2669

仕入れ対象

18%

計算

仕入れ価格

純利益

純利益率(6)

売上

## もう一度仕入れ対象か確認

![](_page_34_Picture_37.jpeg)

## 2、FBAシミュレーターで 正確な価格差を出します。

## FBA料金をクリック

![](_page_36_Picture_1.jpeg)

![](_page_36_Picture_17.jpeg)

セフィーヌ シルクウェットパウダー レフィル OC110

ランキング[コスメ]:82 参考価格:4,320 ASIN:B00N1O7N20 | JAN:4524061206318

![](_page_36_Picture_18.jpeg)

## 商品代金にAmazon最安値を入れます

![](_page_37_Picture_1.jpeg)

### セフィーヌ シルクウェットパウダー レフィル OC110 **ASIN: B00N1O7N20** 商品の寸法: 8.001 X 7.5946 X 0.9906 センチメートル 商品重量: 0.0091 キログラム

商品の詳細はこちら ♬

![](_page_37_Picture_4.jpeg)

![](_page_37_Figure_5.jpeg)

![](_page_38_Picture_0.jpeg)

#### amazon services seller central

### FBA料金シミュレーター

出品者様のフルフィルメント料金(梱包・出荷・配送の諸費用)をご入力いただいた<br>ント料金に関する料金比較をご確認いただけます。

免責条項 「FBA料金シミュレーター」 により提示されたフルフィルメント料金は、フルフィルメント by Am. れたフルフィルメント料金に関して、情報または計算の正確性につき保証しません。「FBA料金シミュレー ター 金については、 Amazon サービスビジネスソリューション契約 を参照してください。また2017年2月から開始 はこちらをご覧ください。https://services.amazon.co.jp/services/fulfillment-by-amazon/conssip.html

![](_page_38_Picture_23.jpeg)

### リサーチした商品仕入れ価格を記入

![](_page_39_Figure_1.jpeg)

## 利益が取れることを確認したら スプレッドシートに記入して下さい。

![](_page_40_Picture_7.jpeg)

## 記入お願いします。

![](_page_41_Picture_4.jpeg)

## 記入お願いします

![](_page_42_Picture_4.jpeg)

価格差のある商品を見つけて頂いたら上記記載の仕入れ 基準で買い付けをさせていただきます。 例)にだしたこちらの商品は爆売れ商品ですので Amazonより安くで仕入れることが出来れば無限に仕入 れます。

例)うまく行った場合はこの様になることもあります。 価格差 1,177円 仕入れ個数 100個 見込み利益 117,700円 お支払する報酬11,770円ークラウドワークス手数料 ※仕入れが続く限り報酬は発生し続けます。

## 募集広告に記載した詳細です。 【幸艮酚】】

### 価格差を見つけてもらい見込み利益の10%

例:見込み利益1万円=報酬1千円ー(クラウドワークス手数 料)になります。

【支払い方法】 末締め、翌月25日払い

※初回の報酬確定は案件10件達成が条件になります。 なかなか見つからない場合は早めにご相談下さい。

仕入れ基準はモノレート(Amazonの販売履歴が見れるサイト)を元 に判断していきます。

基本的には上記基準で仕入れしますが御社の見解とは多少異なること も有りますので予めご了承下さい。

価格の変動などがございますので報告いただいた見込み報酬とは異な る可能性が有ることをご理解下さい。出来る限り納得いくように報酬 の変動の理由は記載させていただきます。増えることもありますし、 減る事もありますがわかりやすくご説明できればと思います。

現在募集中で数名の方が同時にリサーチをしております。見つけた商 品は先着順になりますのでこちらもご理解よろしくお願い申し上げま す。

# 実際に仕入れまでやっ て頂く場合の商品管理 シートへの記入項目は スプレッドシートをご 確認下さい。

## 報酬を上げて行きたい方 は是非参考にして下さい。

## 市場調査リストの探し方

<https://youtu.be/LXQqHIwDWK8>

## まとめ仕入れの リサーチ方法

<https://youtu.be/7rjZh8JAnf0>